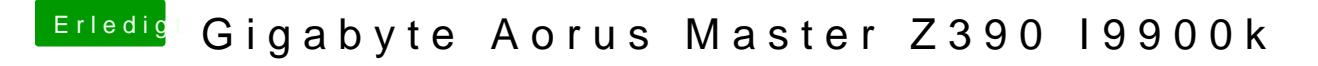

Beitrag von arigata9 vom 13. November 2019, 22:40

## [Zitat von H](https://www.hackintosh-forum.de/forum/thread/45025-gigabyte-aorus-master-z390-i9900k/?postID=544228#post544228)Can

Die aktuelle hab ich auch über app store runtergeladen

Dann bitte